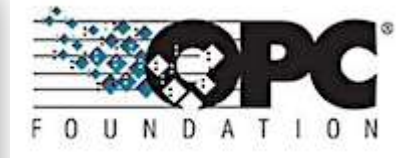

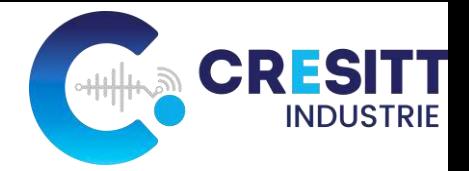

## L'interopérabilité des systèmes industriels

### **Standard OPC UA / Compagnon Specifications CS « Pumps and Vacuum Pumps » OPC 40223**

### **Cas d'usage :**

### **Démonstrateur Jumeau numérique des équipements mécaniques « JNEM »**

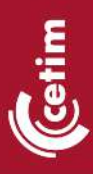

**05 décembre 2023** Présenté par : M. ELTABACH Pole MCO CETIM

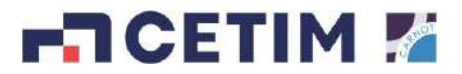

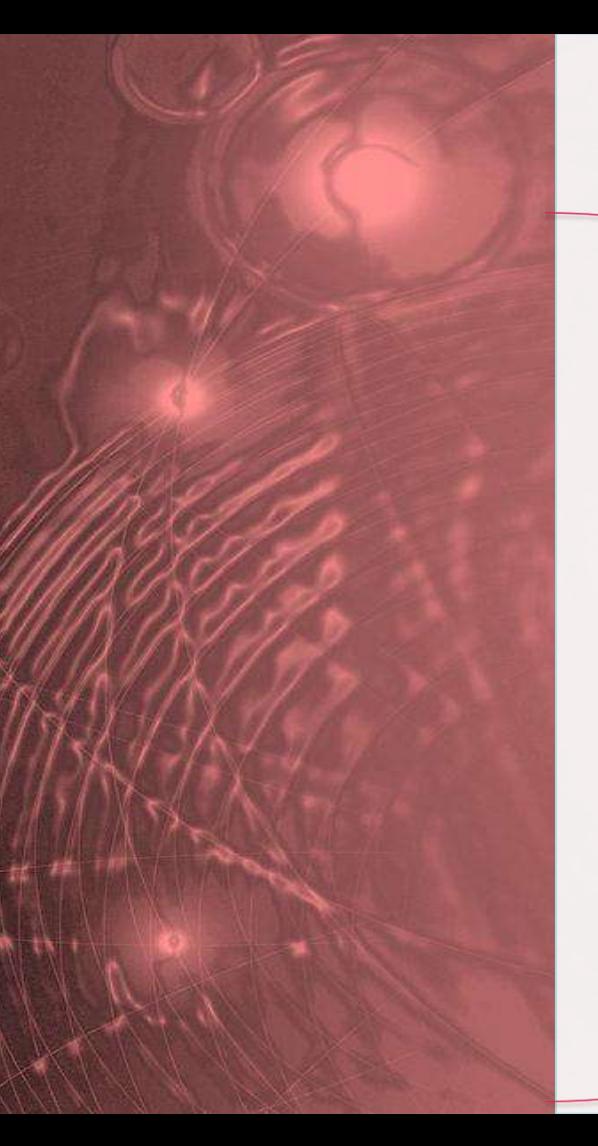

## Ordre du jour

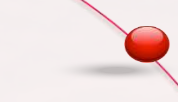

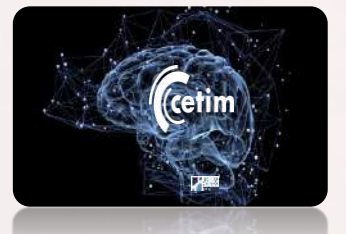

### **Introduction**

L'OPCUA,

les compagnon spécifications « CS » Le CETIM et l'OPCUA

Le concept Jumeaux numériques **Conclusion** Implémentation « OPCUA » dans JNEM Architecture et modèle des données Le démonstrateur « JNEM » Les diverses fonctionnalités de JNEM L'interopérabilité des soussystèmes de « JNEM »

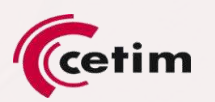

### **L'OPC UA « Open plateform Communications Unified Architecture »**

 L'OPC UA est un standard ouvert qui définit l'échange sécurisé d'informations et les services associés dans un environnement industriel, et qui unifie notamment l'accès aux données de production du capteur au cloud.

#### **From Automation Pyramid to Information Network**

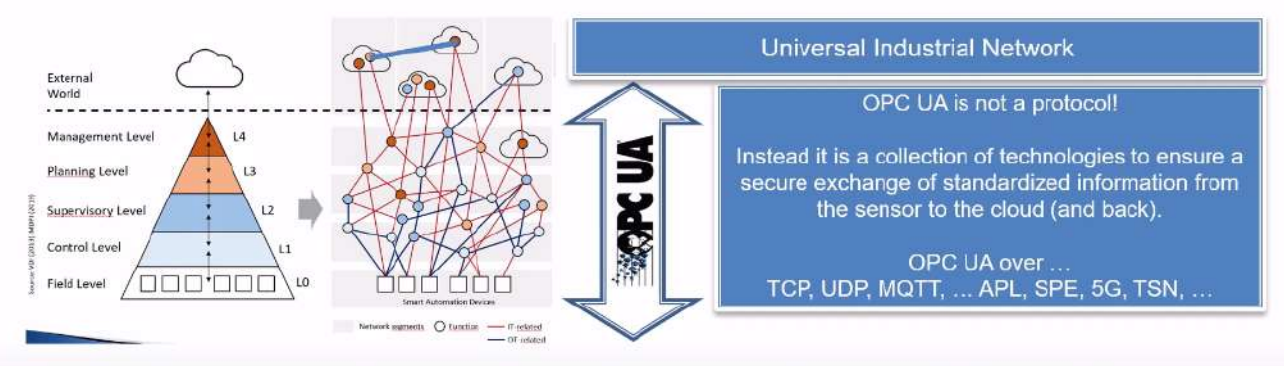

- Challenge to transformation from an Automation Pyramid (with proprietary protocols between all layers) to an Information Network (providing standardized information exchanged secured end-to-end and be able to bypass layers)
- OPC UA is an open framework delivering end-to-end secured, standardized information exchange Openess is key: Open Specs, Open source (GitHub) and Open Labs for certification (without be paying member)
- OPCF defines with 63+ partners standardized information models for verikals like pumps, motors, robots, coffee machines,

3

#### **L'OPC UA : au départ et pratiquement parlant**

- ▶ L'OPC repose sur le principe de client / serveur. Un serveur OPC est un logiciel adapté à un ou plusieurs constructeurs d'automates / machines. Un serveur OPC « sert » des données au client. Le logiciel MES dispose d'un client OPC compatible avec tous les serveurs OPC des automates du réseau Ethernet.
- Intérêts:
	- Un standard qui communique avec tous types d'automates pour une implémentation multi-plateforme.
	- Communication logiciel (pas d'installation physique)

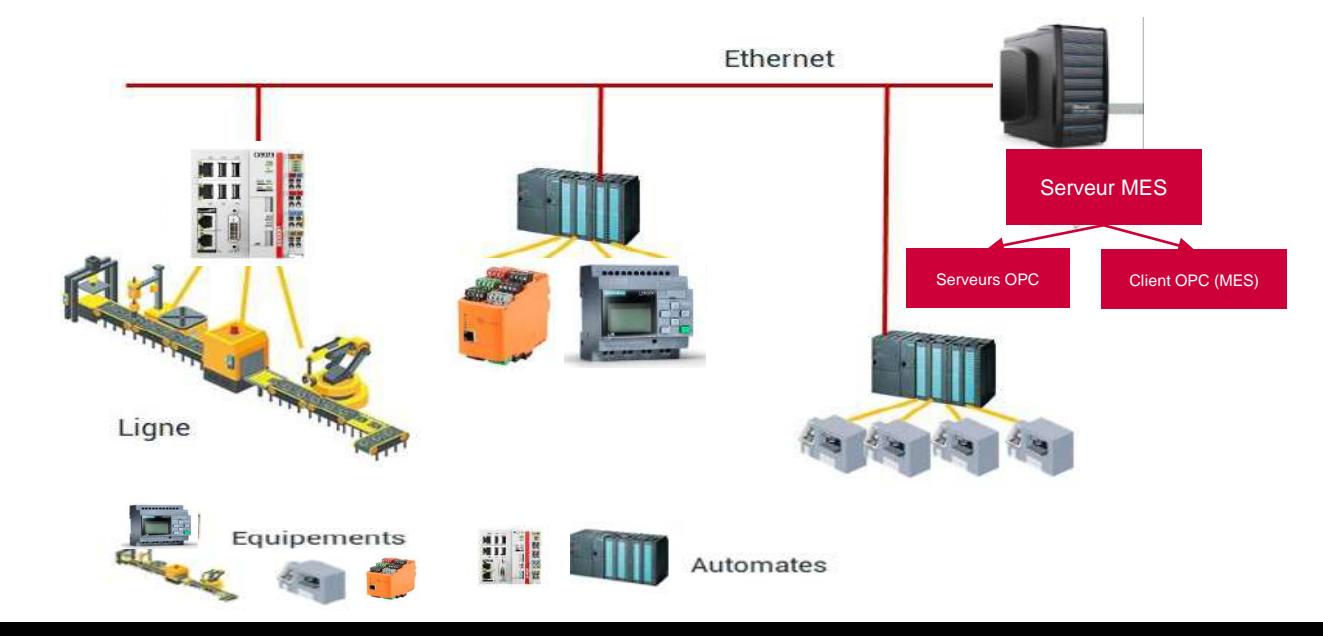

atim

5

etim

#### **L'OPC UA FX : « Fielf eXchange »**

 En 2023 et trois ans après son lancement, l'initiative FLC (Field Level Communications) de la Fondation OPC se prépare à la transition de la première version de la spécification UAFX, en mettant l'accent sur le contrôleur à contrôleur (C2C), vers la deuxième version de la spécification UAFX qui étend le concept de l'UAFX pour couvrir également les cas d'utilisation Controller-to-Devices (C2D) et Device-to-Device (D2D).

#### **Roadmap for UAFX Specifications**

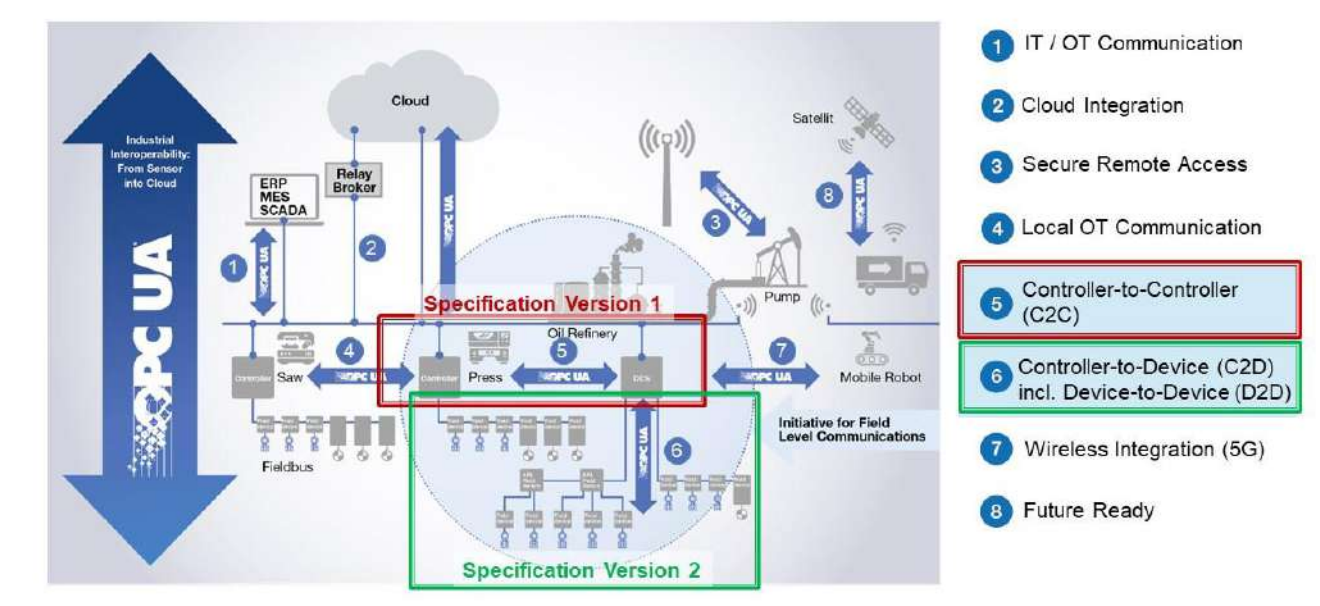

#### **Les (Compagnon spécifications « CS ») de l'OPC UA**

- Les spécifications associées à ces modèles d'information spécifiques et au-delà des modèles de bases sont souvent appelées « Industry standard models » car elles répondent généralement à un problème spécifique d'une branche de l'industrie (Pompes, presses, ….)
	- Développés en interne au sein du consortium, par GT conjoint entre la Fondation OPC et une autre organisation ou en externe.

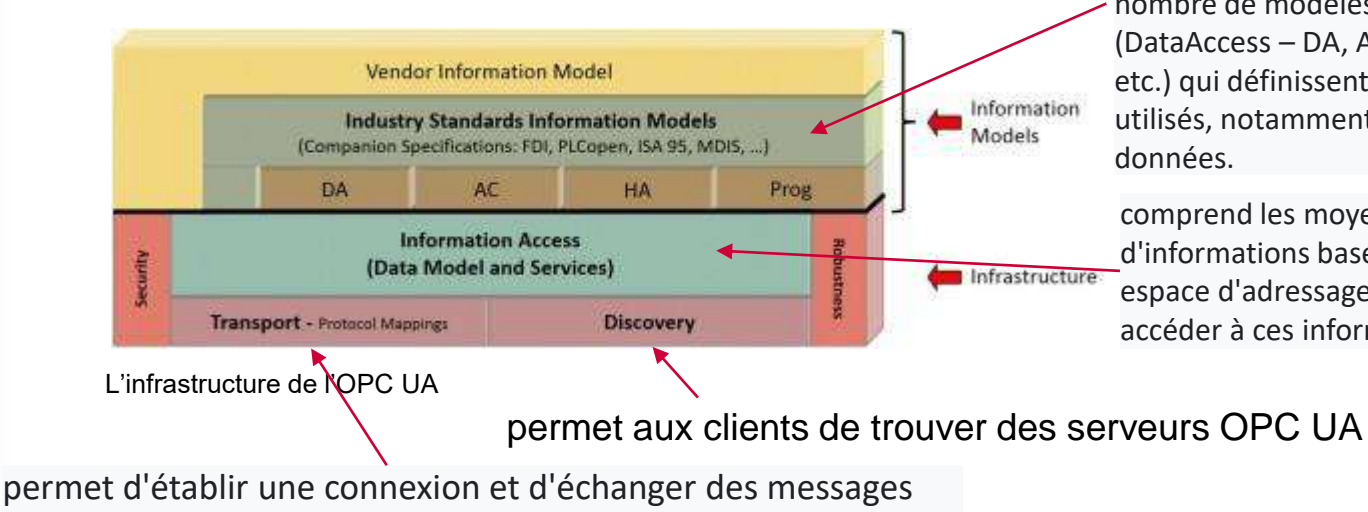

Les modèles d'information spécifient un certain nombre de modèles d'informations de base (DataAccess – DA, Alarms&Conditions – AC, etc.) qui définissent les objets couramment utilisés, notamment les variables et alarmes des données.

comprend les moyens d'exposer des modèles d'informations basés sur des objets dans un espace d'adressage et les services pour accéder à ces informations.

atim

6

bien formés entre les applications OPC UA

#### **Introduction La fondation OPC UA**

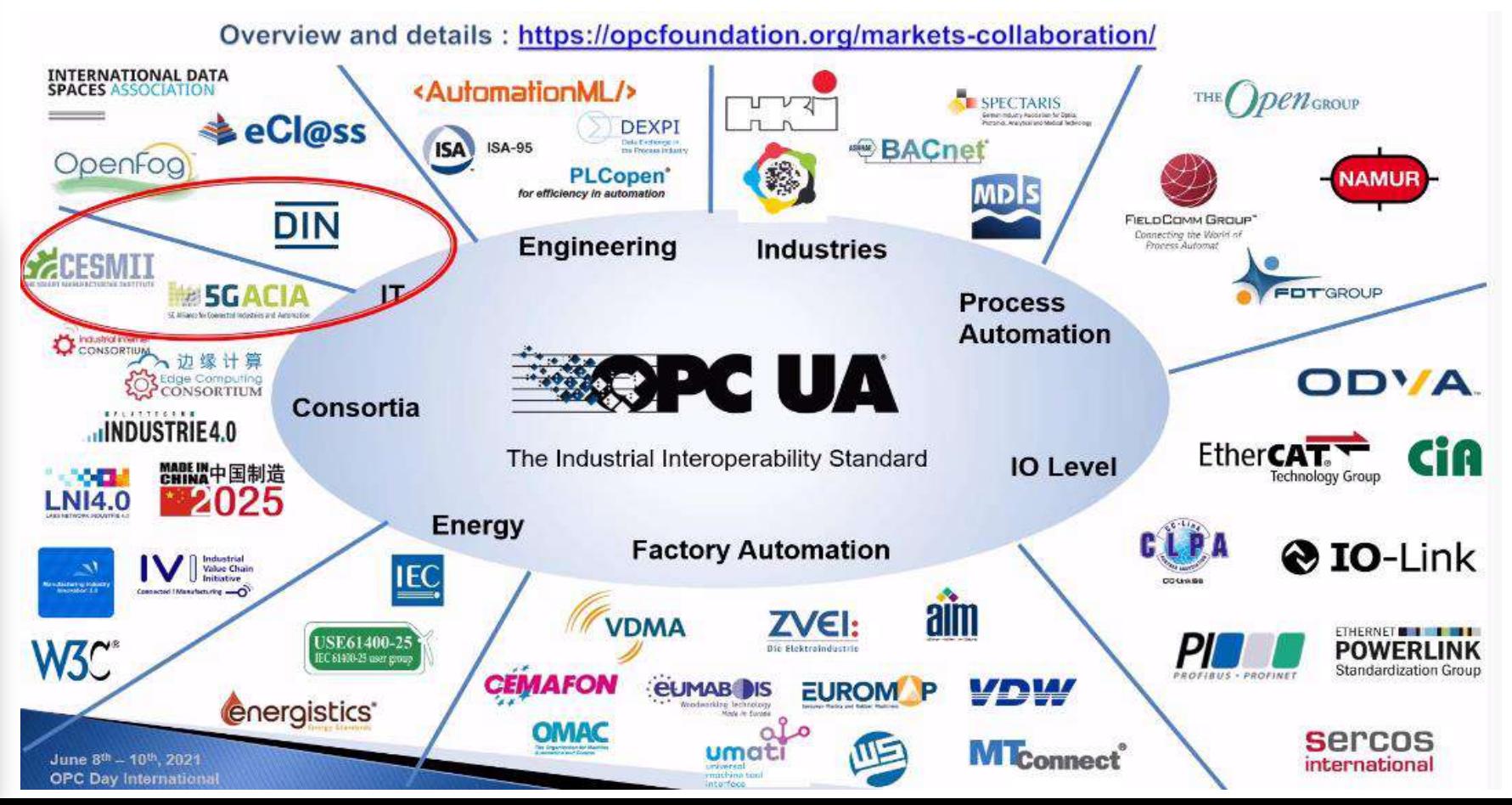

cetim

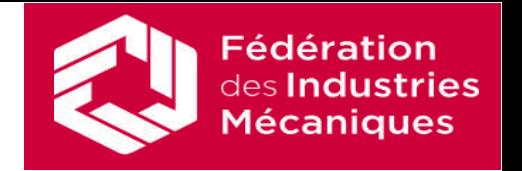

### **Le Cetim, en réponse aux besoins exprimés par la FIM et les organisations professionnelles, mène différentes actions pour supporter OPCUA et ses « companion specifications » (CS):**

Le Cetim

- ▶ est membre de la fondation OPC
- est membre du HUB OPC France
- est inscrit dans plusieurs groupes de travail développant des CS
- Mène des actions de veille pour synthétiser des CS et les faire connaître
- Met en place une organisation
	- **Pour commenter des CS soumis à revue**
	- pour développer des CS selon les besoins des OP

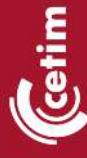

Adhésion opc foundation [https://opcfoundation.org](https://opcfoundation.org/)

**Cetim inscrit à la fondation depuis février 2021**

**Licence CETIM : End-User**

**Accès aux documents de travail Possibilité de participer aux GT et de commenter les propositions**

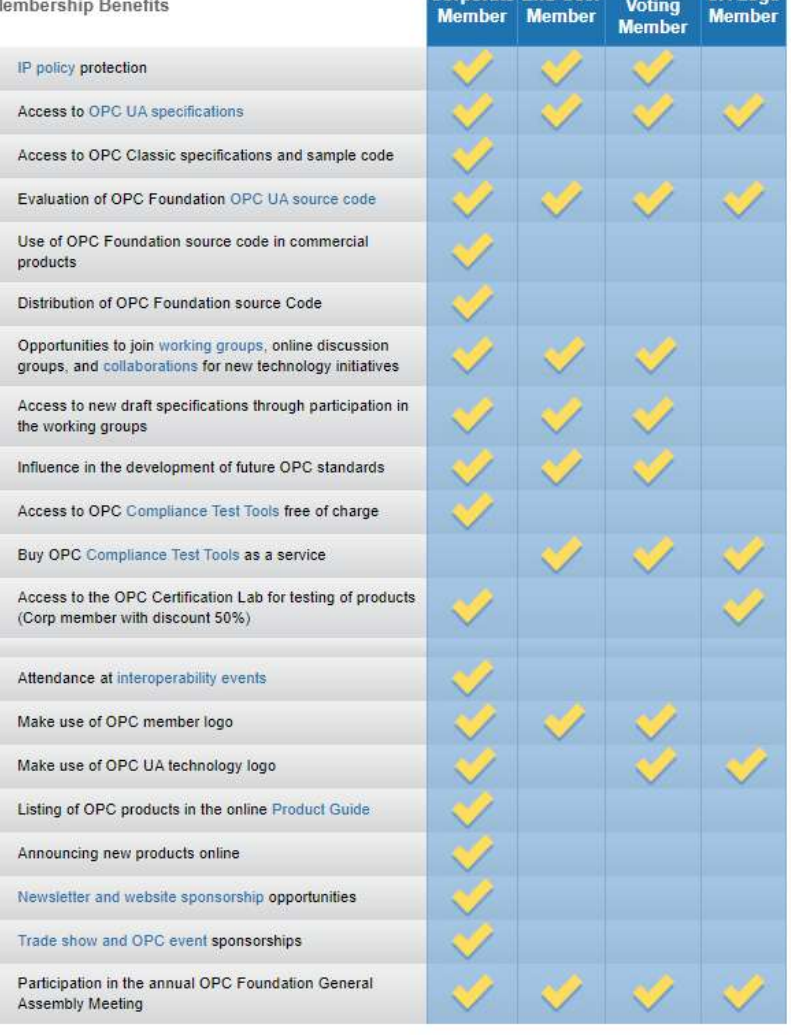

Non-

### <sup>10</sup> Participation au club OPC UA France

25 membres (FIM, Schneider, Systrel, 4CI,Siemens, Renault, l'Oréal…)

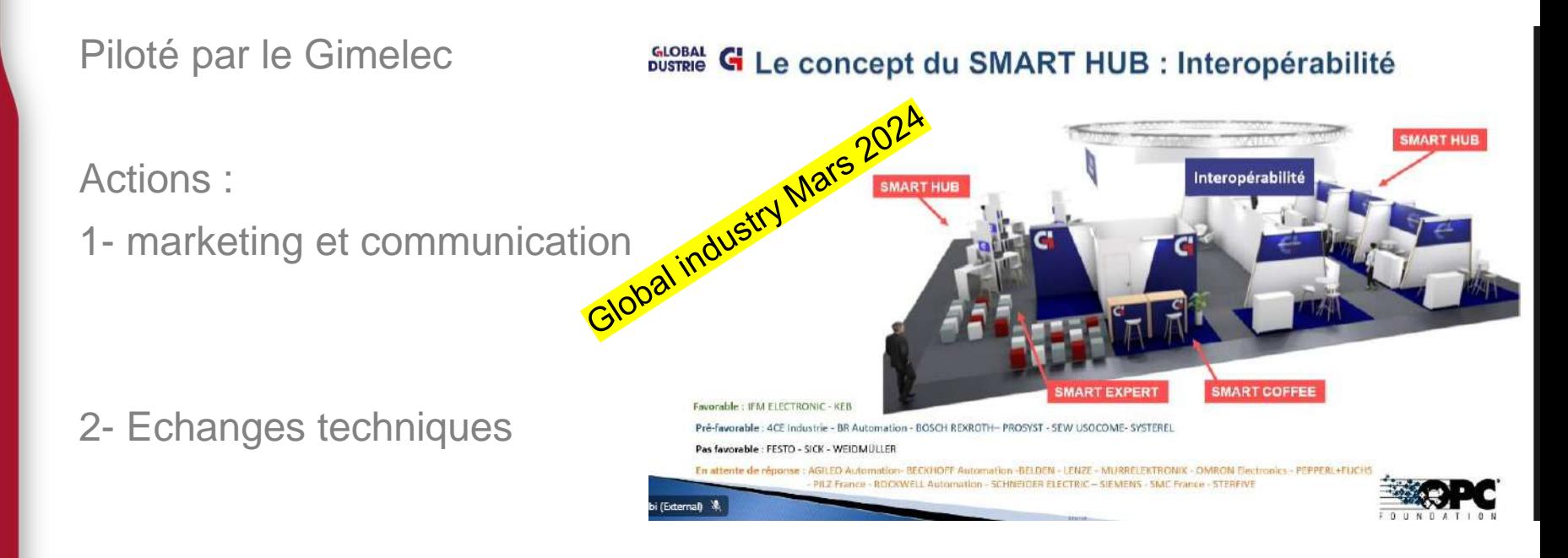

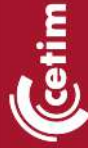

3- Participation au salon Global industrie 25 à 28 mars 2024, Paris Villepinte

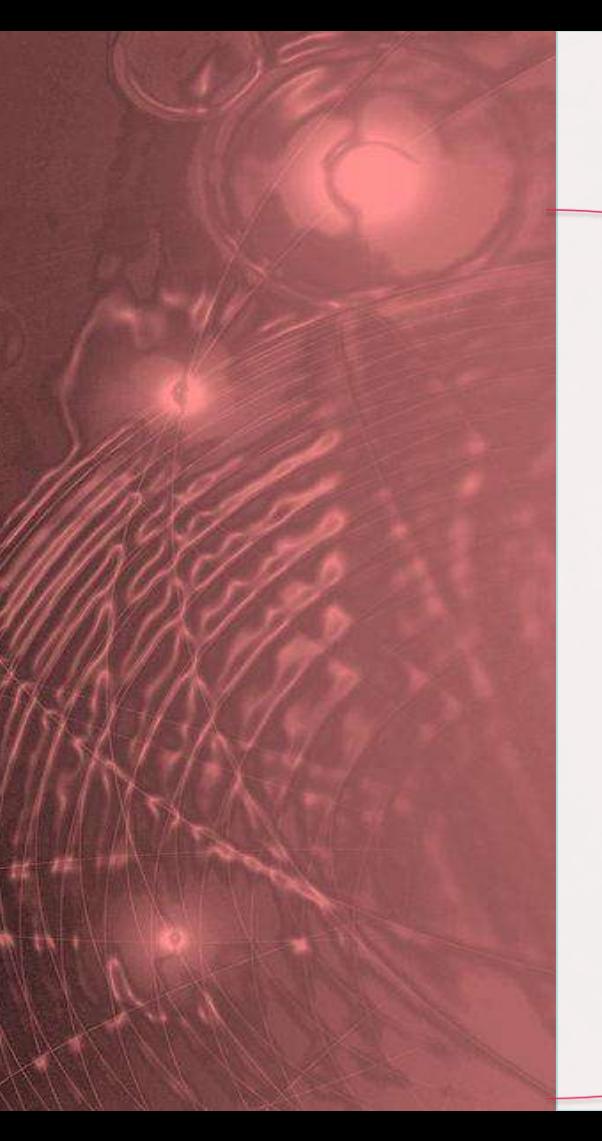

## Ordre du jour

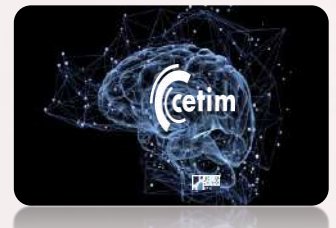

**Introduction** 

L'OPCUA,

les compagnon spécifications « CS » Le CETIM et l'OPCUA

Le concept Jumeaux numériques Le démonstrateur « JNEM » Les diverses fonctionnalités de JNEM L'interopérabilité des soussystèmes de « JNEM »

Implémentation « OPCUA » dans JNEM

Architecture et modèle des données

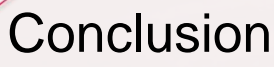

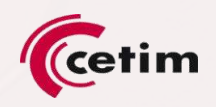

### Le Concept jumeau numérique et son démonstrateur

L'objectif du démonstrateur est de mettre en place une approche du concept jumeau numérique et illustrer ses fonctionnalités sur un circuit fluidique.

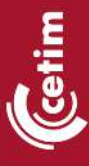

Jumeau physique

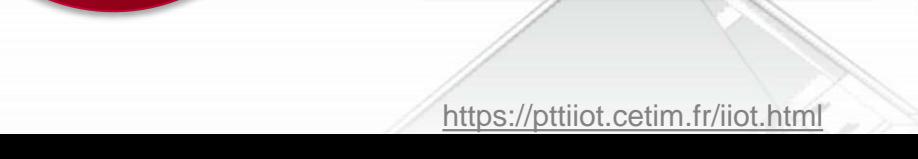

Jumeau virtuel

### **Concept jumeau numérique**

**Définition et principales caractéristiques du JN : Le JN est un modèle virtuel de l'objet physique avec le potentiel de comprendre les changements de l'état de l'entité physique à travers des données pour apprendre, surveiller, prédire, simuler, et optimiser ces changements.**

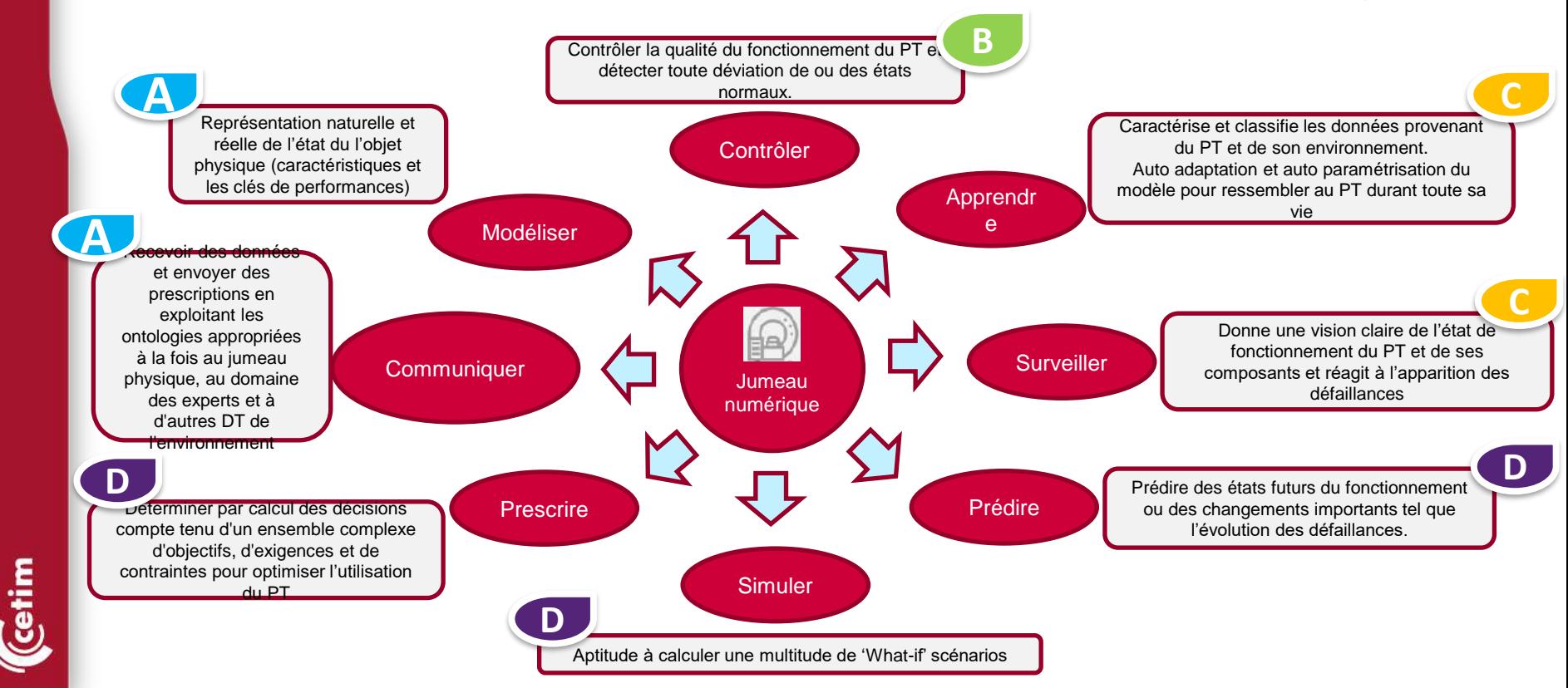

#### **Descriptif du Jumeau physique**

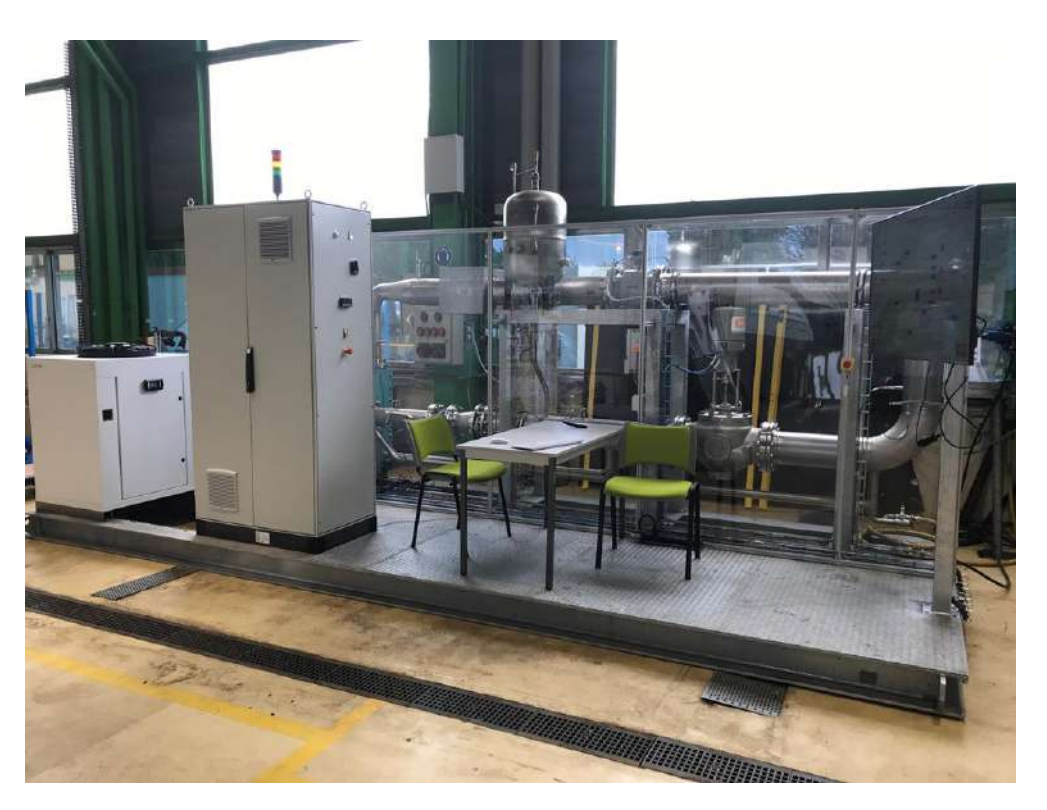

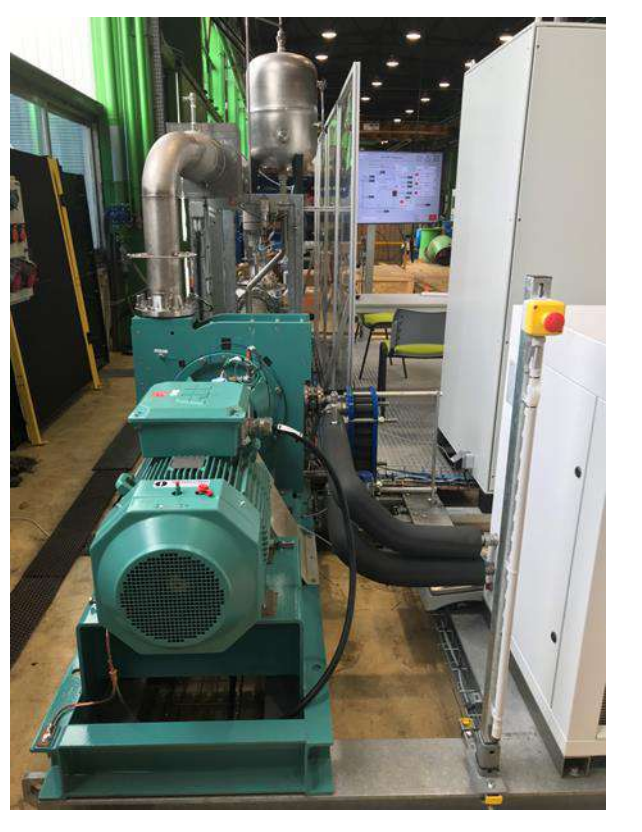

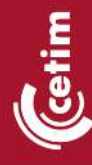

<https://pttiiot.cetim.fr/iiot.html> <http://bancs.cetim.priv/jnem/>

#### <sup>15</sup> **Le démonstrateur « JNEM »**

**Schéma PID (Piping & Instrumentation Diagram)** 

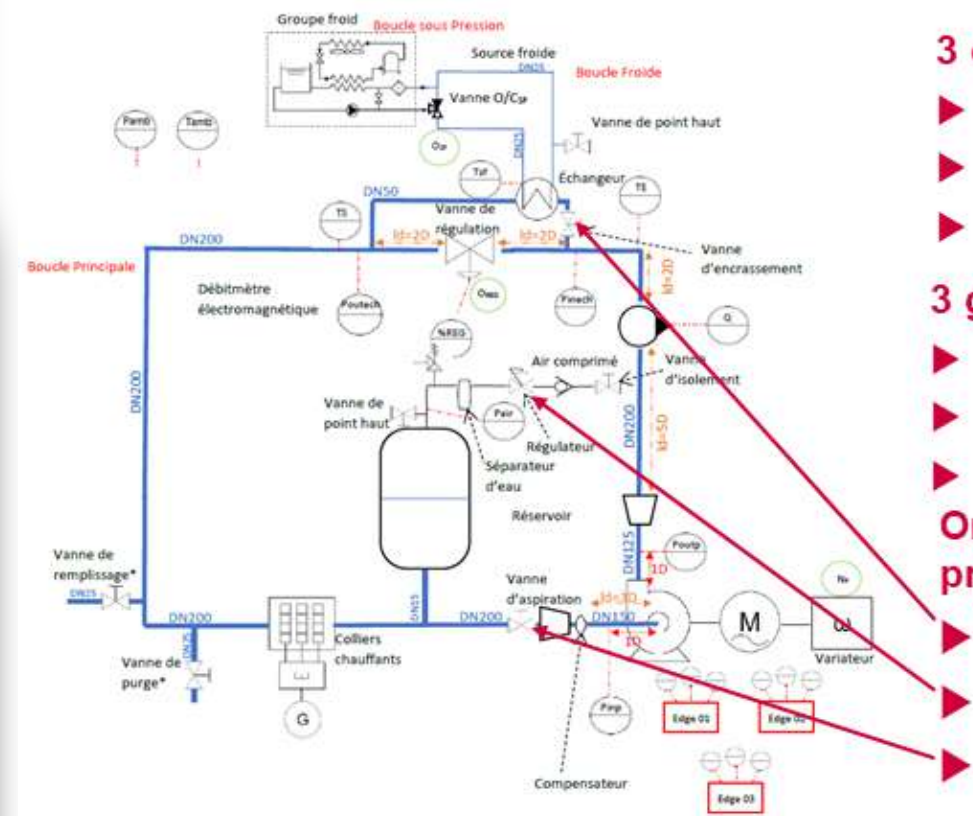

#### 3 organes de commande

- Actionneur vanne groupe froid ( $O/C_{SF}$ )
- Actionneur vanne de régulation  $(O_{\text{ren}})$
- Variateur pompe  $(N_n)$

### 3 grandeurs régulées

- $Débit(Q)$
- Pression amont échangeur (P<sub>inch</sub>)
- Fempérature amont échangeur  $(T_F)$ Organes de génération de défaut process
- Vanne d'alimentation échangeur Vanne de pressurisation réservoir Vanne d'admission pompe

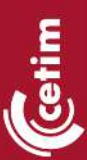

#### **L'instrumentation, Systèmes de contrôle/commande / Surveillance**

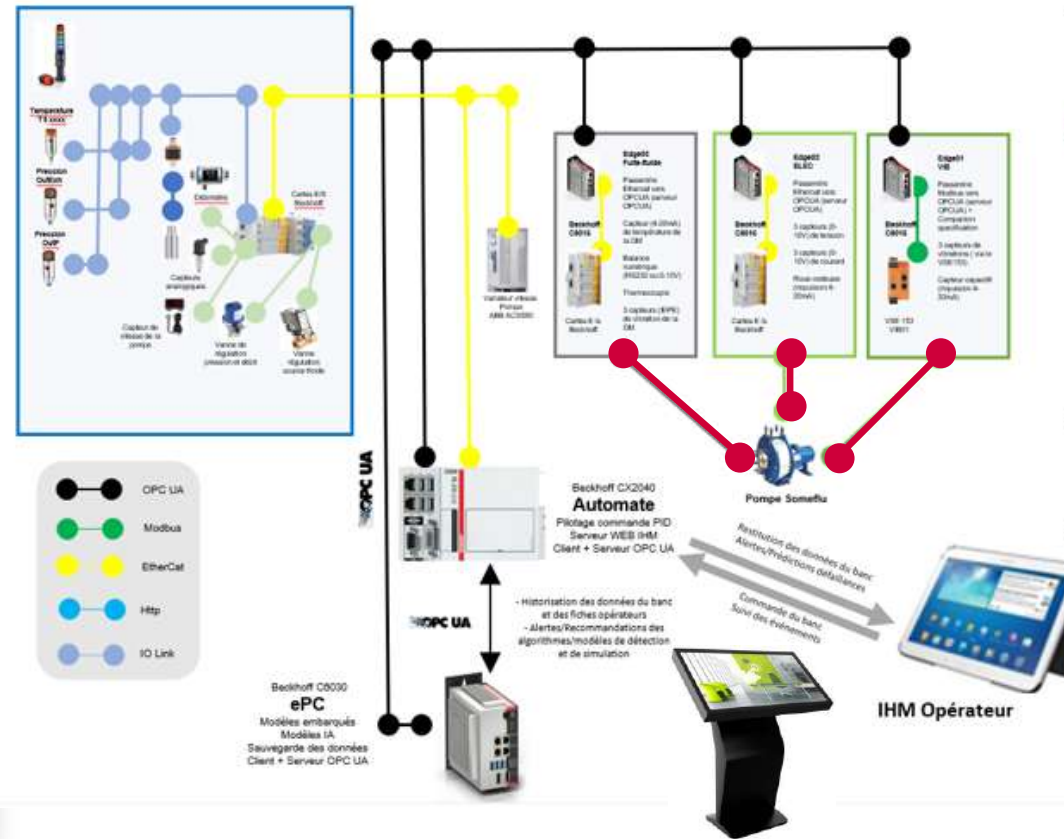

- Pilotage boucle assurée par un ۰ automate industriel
- 3 Edges pour des analyses locales de ٠ mesures pompe
	- Edge 01 (Surv. vibration)
	- Edge 02 (Surv. électrique)
	- Edge 03 (Surv. garniture)
- Données centralisées sur un PC industriel
- Envoi des données vers le cloud Azure

cetim

### <sup>17</sup> **Le démonstrateur « JNEM » :** La partie physique

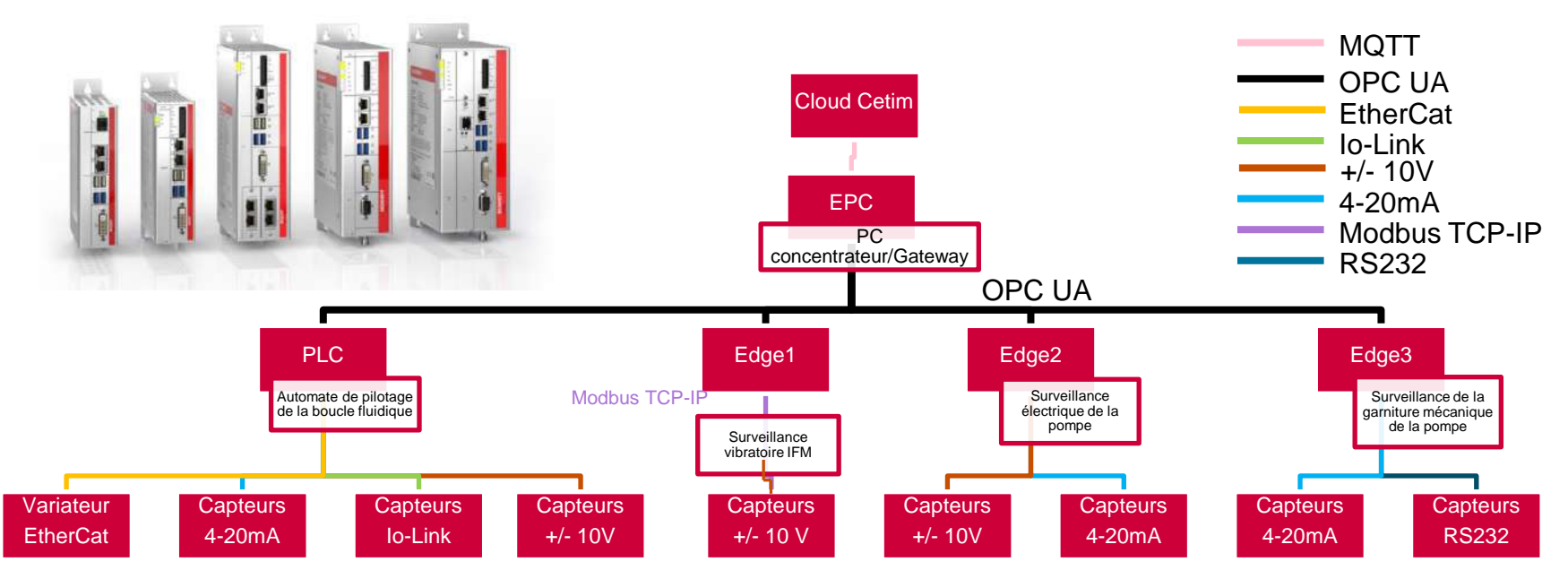

L'EPC, l'Edge 1,2,3 et le PLC sont des PC/Automate fonctionnant sous Windows 10.

L'EPC est dédié à :

- La centralisation des données de l'Edge 1,2, 3 et du PLC
- La sauvegarde en local des données
- La génération des fichiers JSON pour envoyer les données au cloud Cetim
- La surveillance de la pompe à l'aide de modèles de défaillances en IA

L'EPC, l'Edge 1,2,3 et le PLC sont des PC/Automate fonctionnant sous Windows 10.<br>
L'EPC est dédié à :<br>
• La centralisation des données de l'Edge 1,2, 3 et du PLC<br>
• La sauvegarde en local des données<br>
• La génération des f

**Cetim** 

### <sup>18</sup> **Le démonstrateur « JNEM »**

#### **Les fonctionnalités (partie virtuelle et lien avec l'OPC UA)**

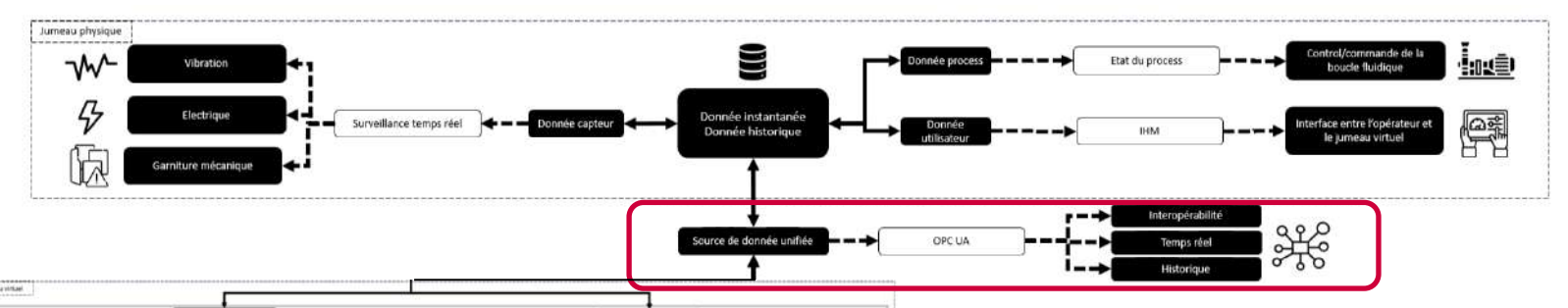

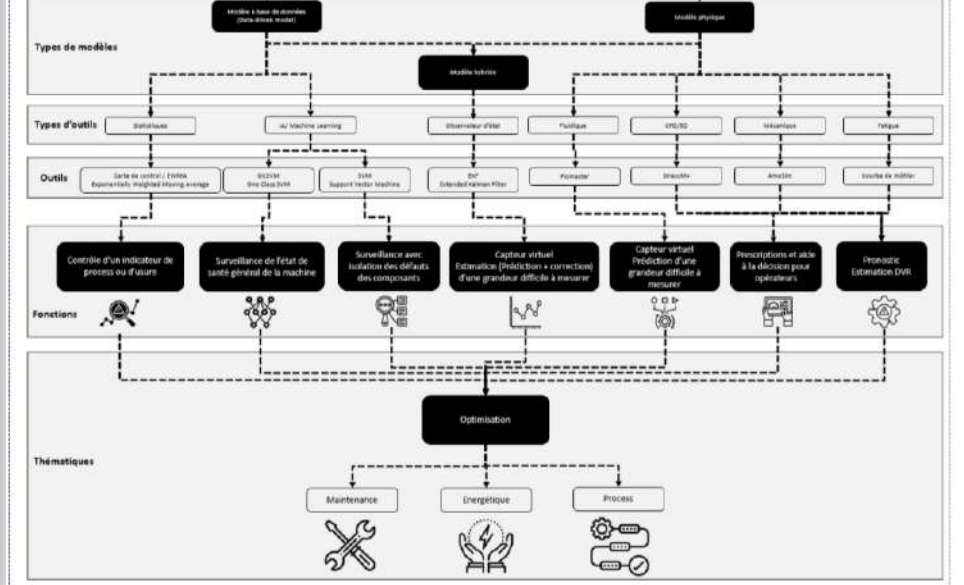

L'OPC UA permet d'échanger des données non seulement entre les systèmes de surveillances et les automates contrôle/ commande mais aussi entre ces systèmes et la partie virtuelle du banc :

- Les fonctions et modèles de données du JN (défaillances : OCSVM, EWMA), capteur virtuel, aide à la décision et pronostic DVR)
- Les interfaces homme/machine (écran/tablette)

cetim

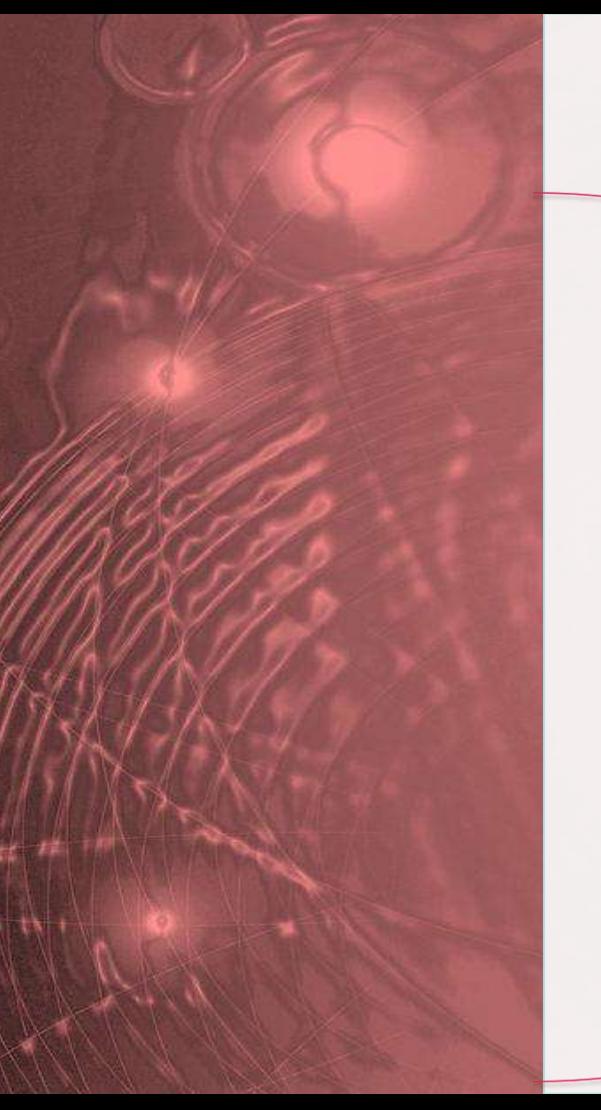

## Ordre du jour

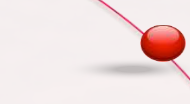

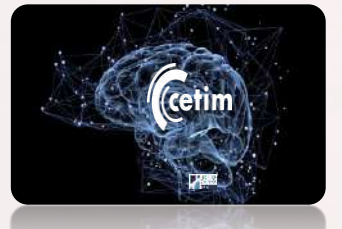

### Introduction

L'OPCUA,

les compagnon spécifications « CS » Le CETIM et l'OPCUA

Le concept Jumeaux numériques Le démonstrateur « JNEM » Les diverses fonctionnalités de JNEM L'interopérabilité des soussystèmes de « JNEM »

Implémentation « OPCUA » dans JNEM

Architecture et modèle des données

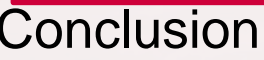

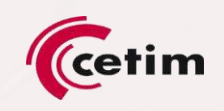

#### **Architecture mis en place**

Modèle de données JNEM

Base de données **PostgreSQL** 

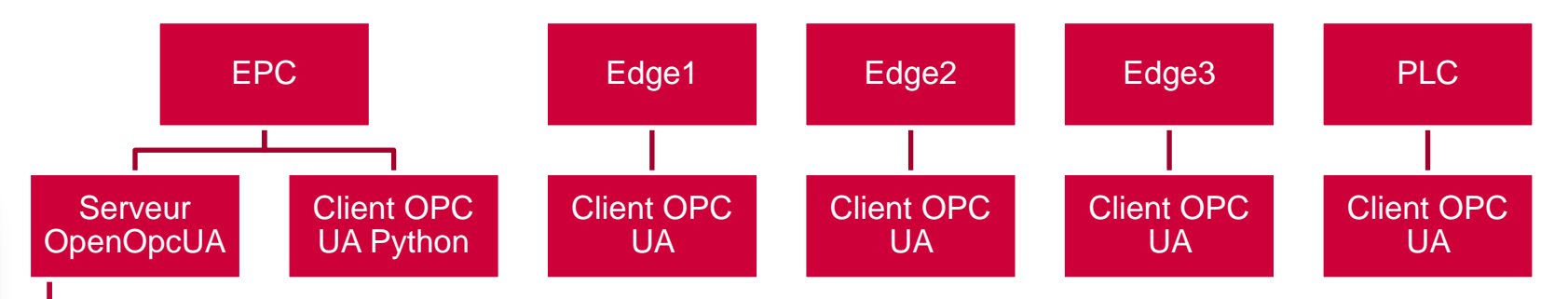

- Le serveur OPC UA déployé sur l'EPC permet d'avoir une seule source de données pour l'ensemble des équipements de surveillance/pilotage et l'IHM
- Tous les clients OPC UA peuvent accéder à l'historique de chaque attribut grâce à la fonctionnalité d'historisation OPC UA
- Les clients peuvent lire et écrire les attributs
- Pour la lecture, les clients peuvent être en mode « Polling » ou « Pub/Sub »

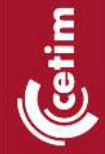

L'architecture en étoile est déployée par un serveur central (Gateway) sur l'EPC et par des clients bénéficiant des fonctionnalités OPCUA facilitant la gestion des modèles de données.

**Architecture du modèle de données pour le démonstrateur JNEM**

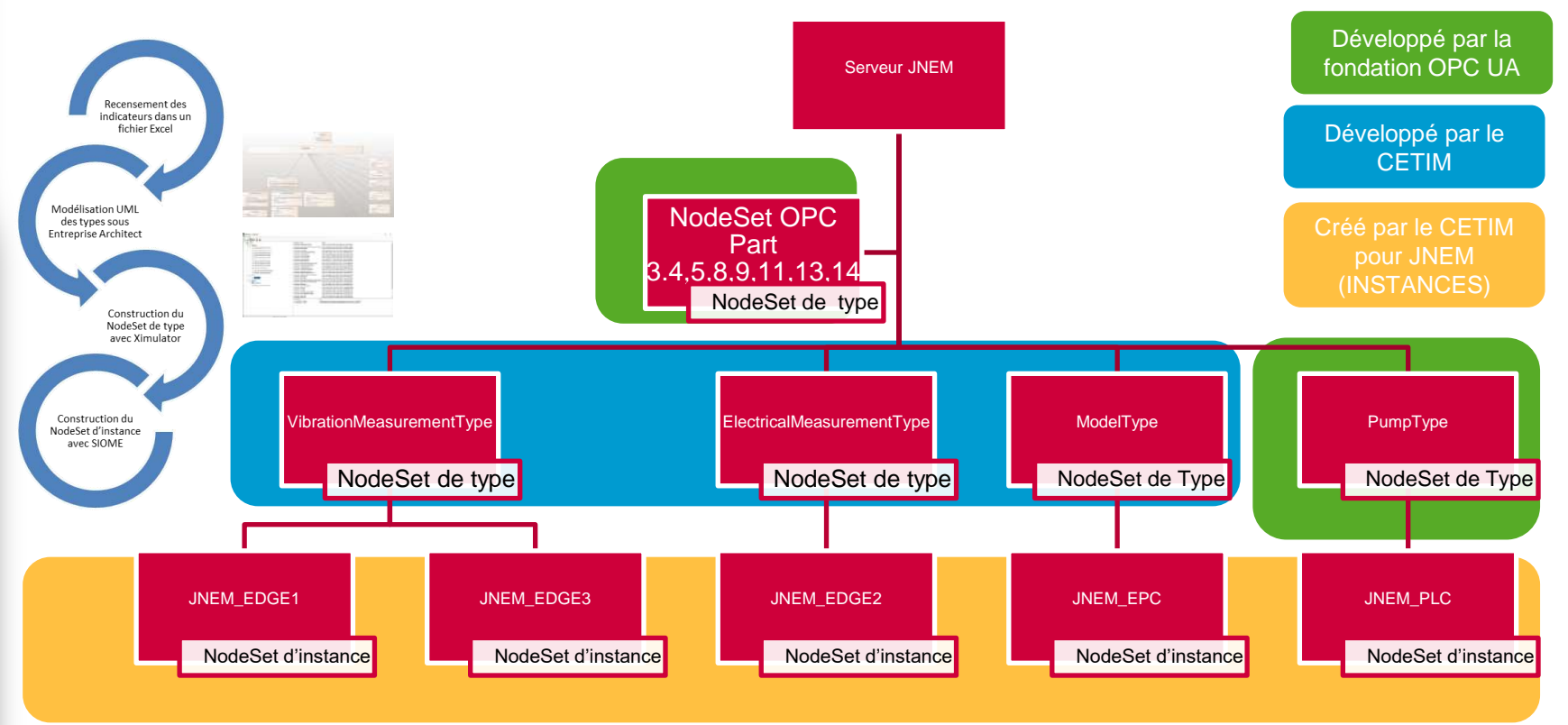

**Cetim** 

Le modèle des données OPCUA est composé de TYPES spécifiés par la fondation à travers le « CS PUMPS & VACUUM PUMPS » et des TYPES spécifiques pour le besoin CETIM

#### **Exemple de l'échange des données pour la fonctionnalité « Pronostic DVR »**

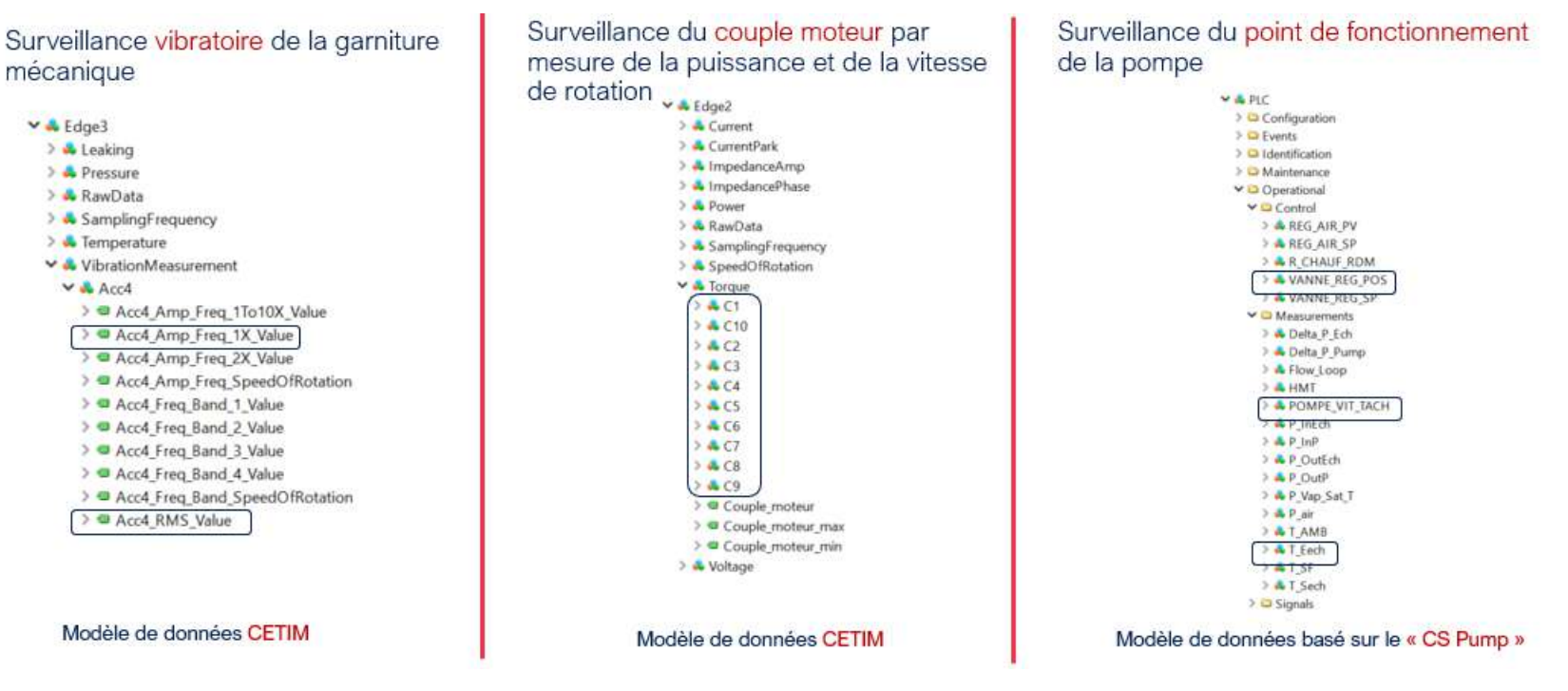

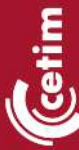

22

Les données d'entrées de la fonctionnalité « Pronostic DVR » proviennent de plusieurs systèmes mais les données se trouvent dans la même arborescence via un serveur OPC UA

**DVR : Durée de vie Résiduelle**

### **Exemple de l'échange des données pour la fonctionnalité « Pronostic DVR »**

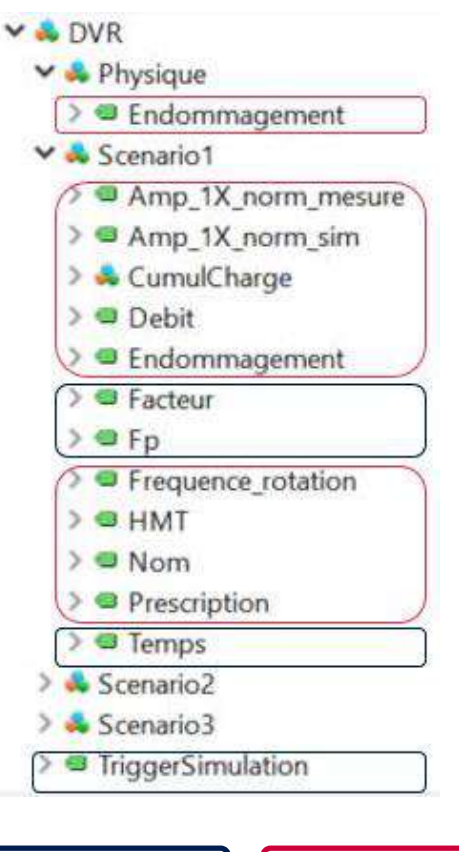

Entrée | *Sortie* 

Le modèle de données de la fonction « Pronostic DVR » :

Il a été créé afin de pouvoir échanger les données d'entrées spécifiques à la fonction et fournir les résultats de cette fonction pour l'affichage sur l'IHM.

Atout :

La modélisation objet permet de créer un type « Scenario » qui peut être ensuite *instancié* au nombre souhaité

Difficultés :

• Le modèle de donnée n'est pas dynamique. Pour modifier le modèle il faut utiliser un logiciel de modélisation OPC UA ( modler UA, Siome de siemens, …)

**Cetim** 

# **Conclusion**

- **L'OPC UA est un standard ouvert qui définit l'échange sécurisé d'informations et les services associés dans un environnement industriel, et qui unifie notamment l'accès aux données de production du capteur au cloud.**
- **La modélisation objet apportée par l'OPC UA permet de se baser sur des modèles d'information spécifiques provenant des « CS » mais aussi de créer des types spécifiques facilitant la création d'un modèle de données complexe.**
- **L'utilisation du standard de communication de l'OPC UA au sein du démonstrateur « JNEM » permet une interopérabilité entre les systèmes et des fonctions du jumeau numérique**
- **Un exemple de déploiement : Les données d'entrées pour la fonctionnalité « Pronostic DVR » proviennent de plusieurs systèmes. Ses données se trouvent de manière sémantique dans l'arborescence du serveur OPC UA**

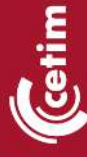

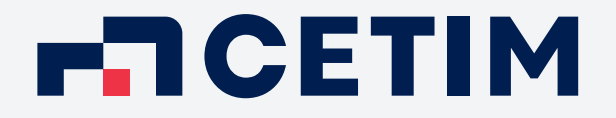

Pour un futur industriel responsable et respectueux de la planète